## **Excel referanseark**

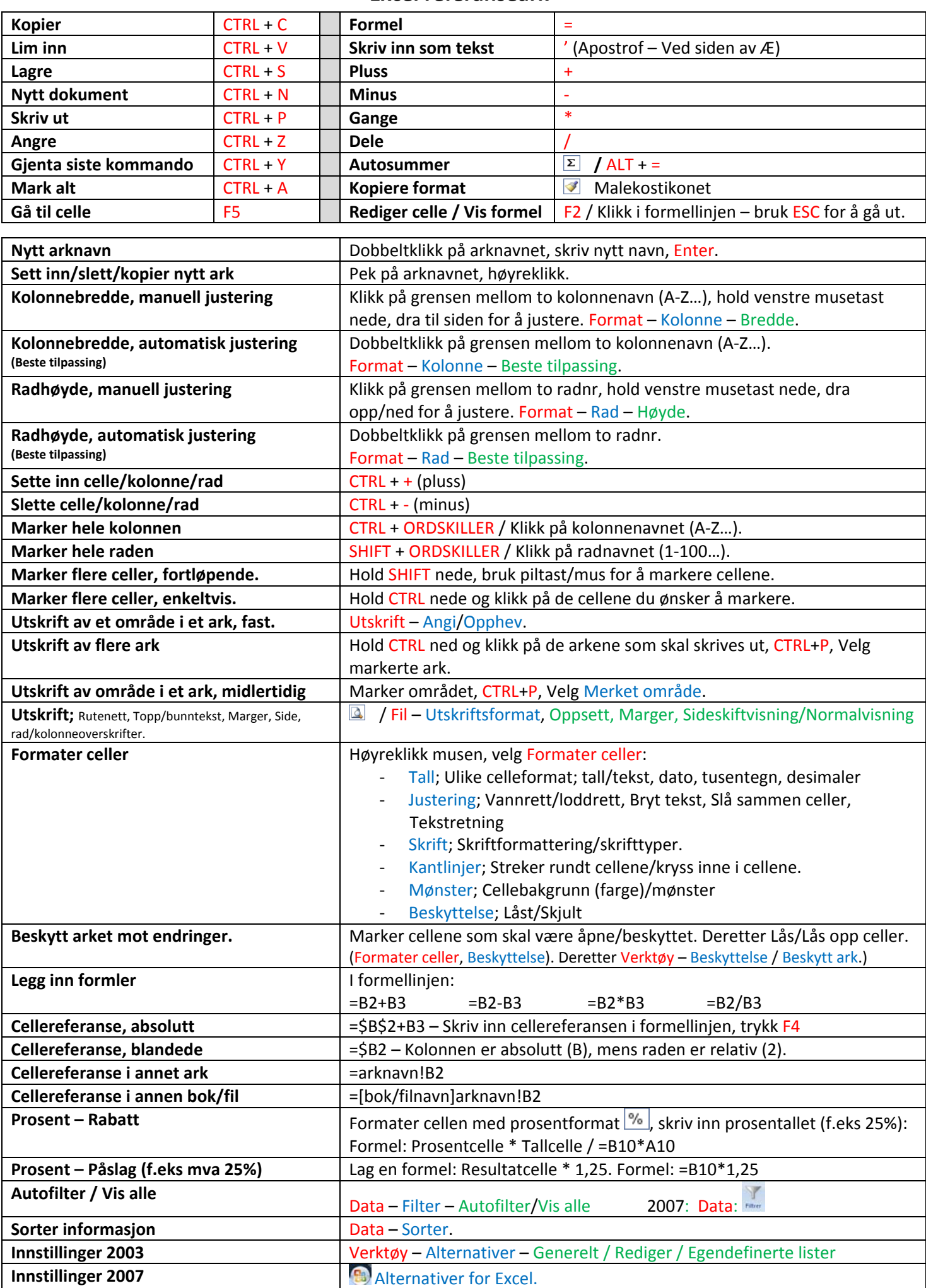

Excel referanseark (V2) – 2003/2007 Leif E Broch ‐ 2009 – www.hobbiten.net